$\sqrt{1}$ 

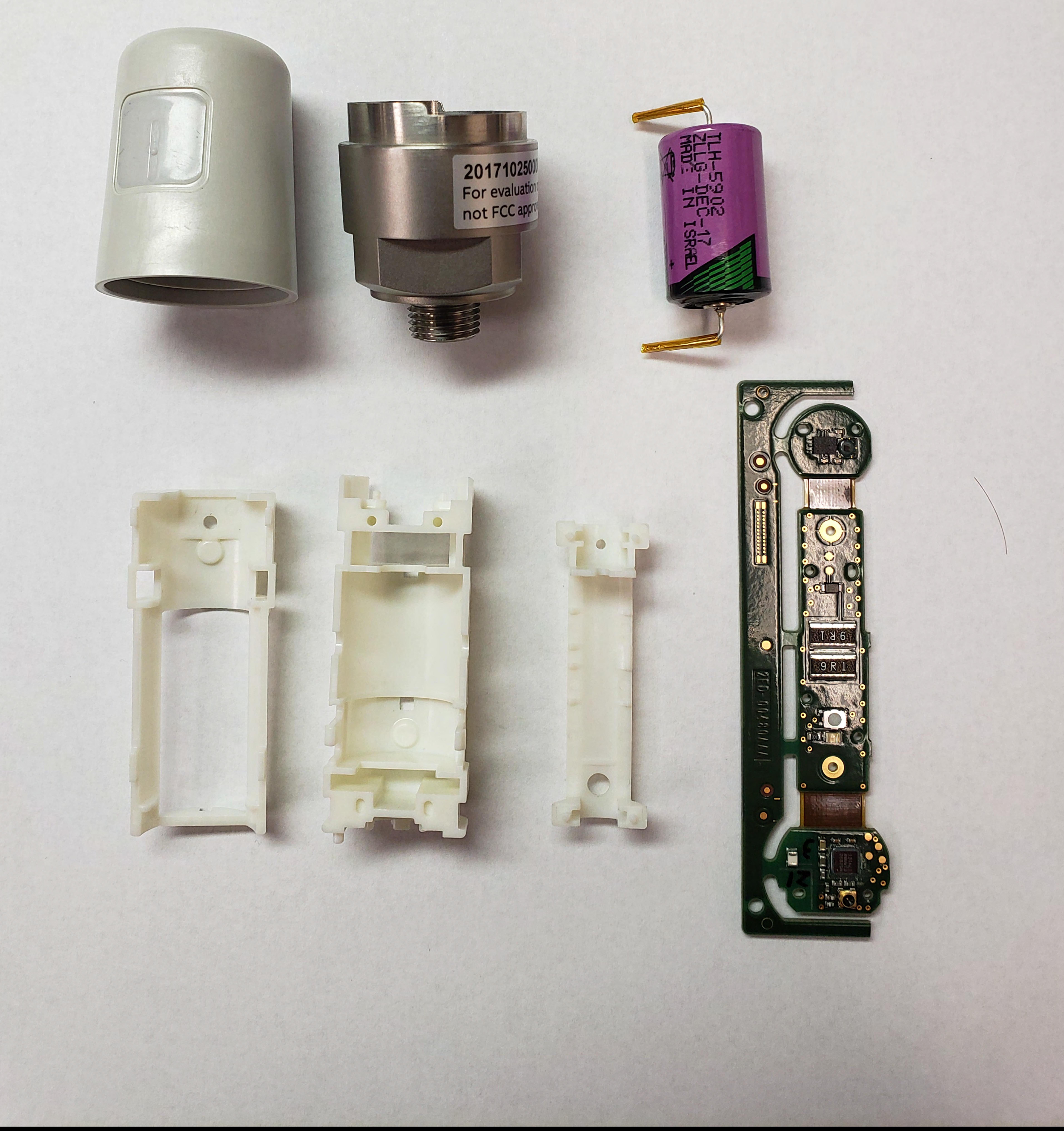

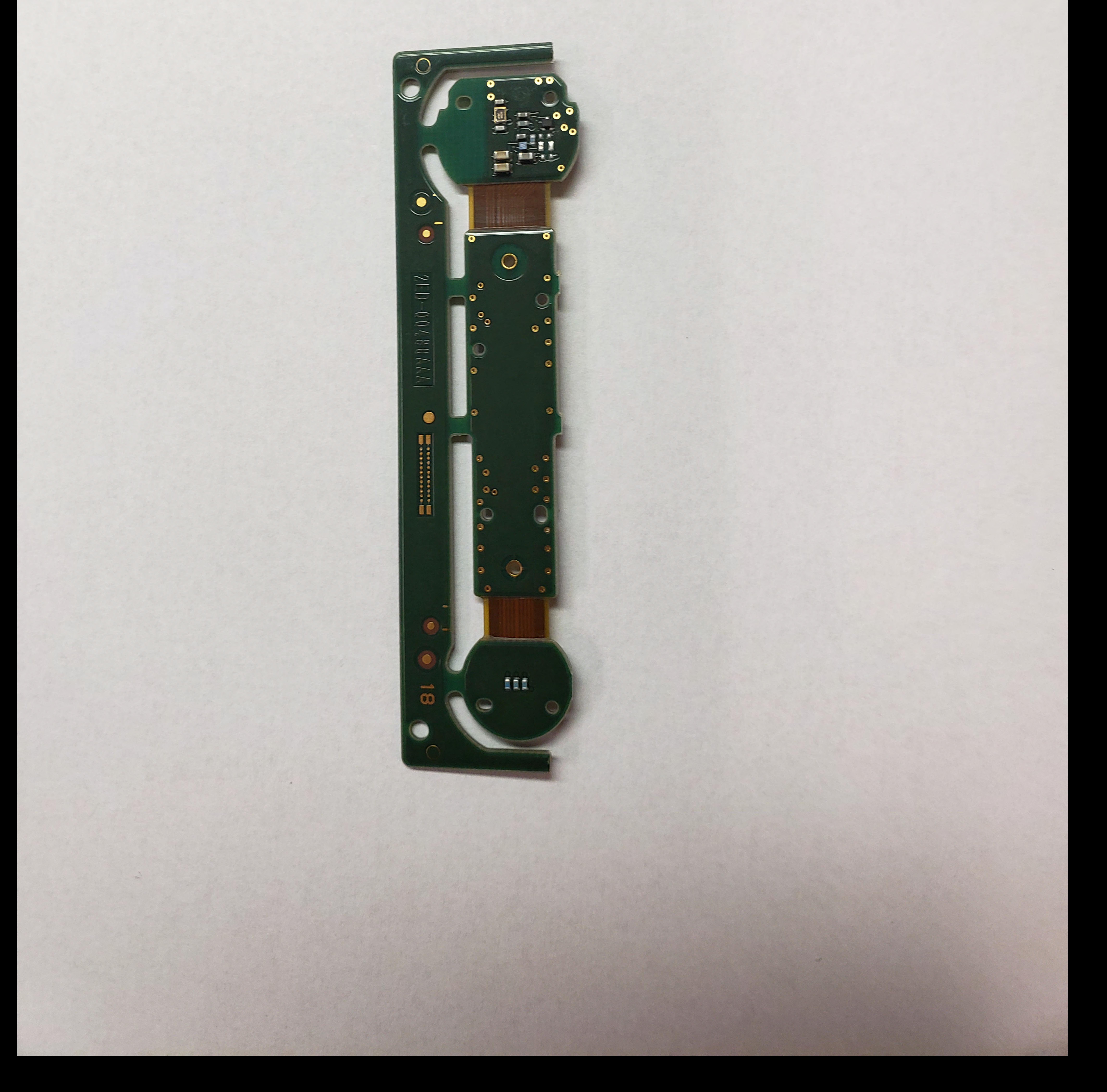

 $\left\langle \left\langle \right\rangle \right\rangle$ 

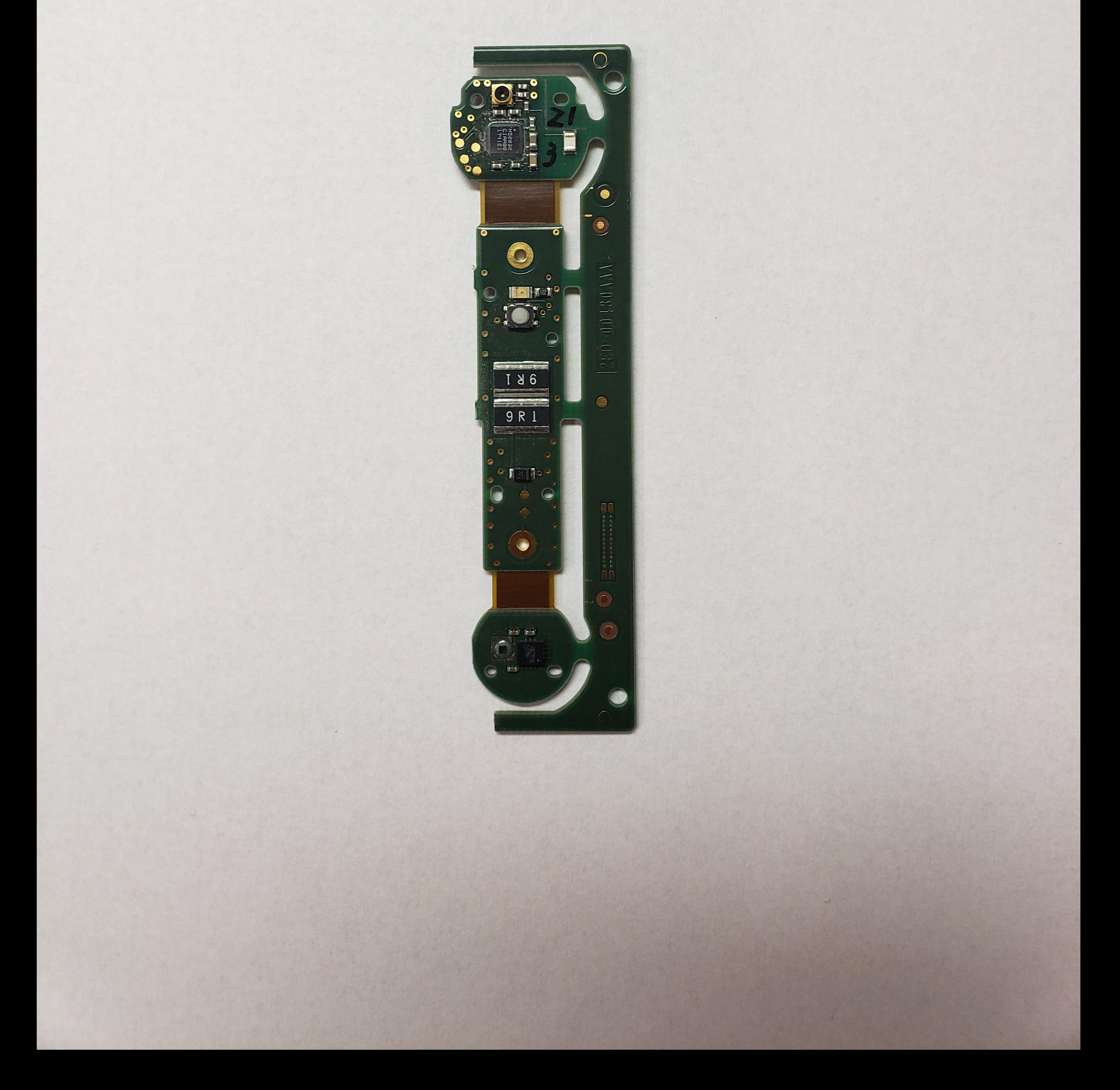